### OCaml Basics Cheat Sheet by [benjenkinsv95](http://www.cheatography.com/benjenkinsv95/) via [cheatography.com/35376/cs/11125/](http://www.cheatography.com/benjenkinsv95/cheat-sheets/ocaml-basics)

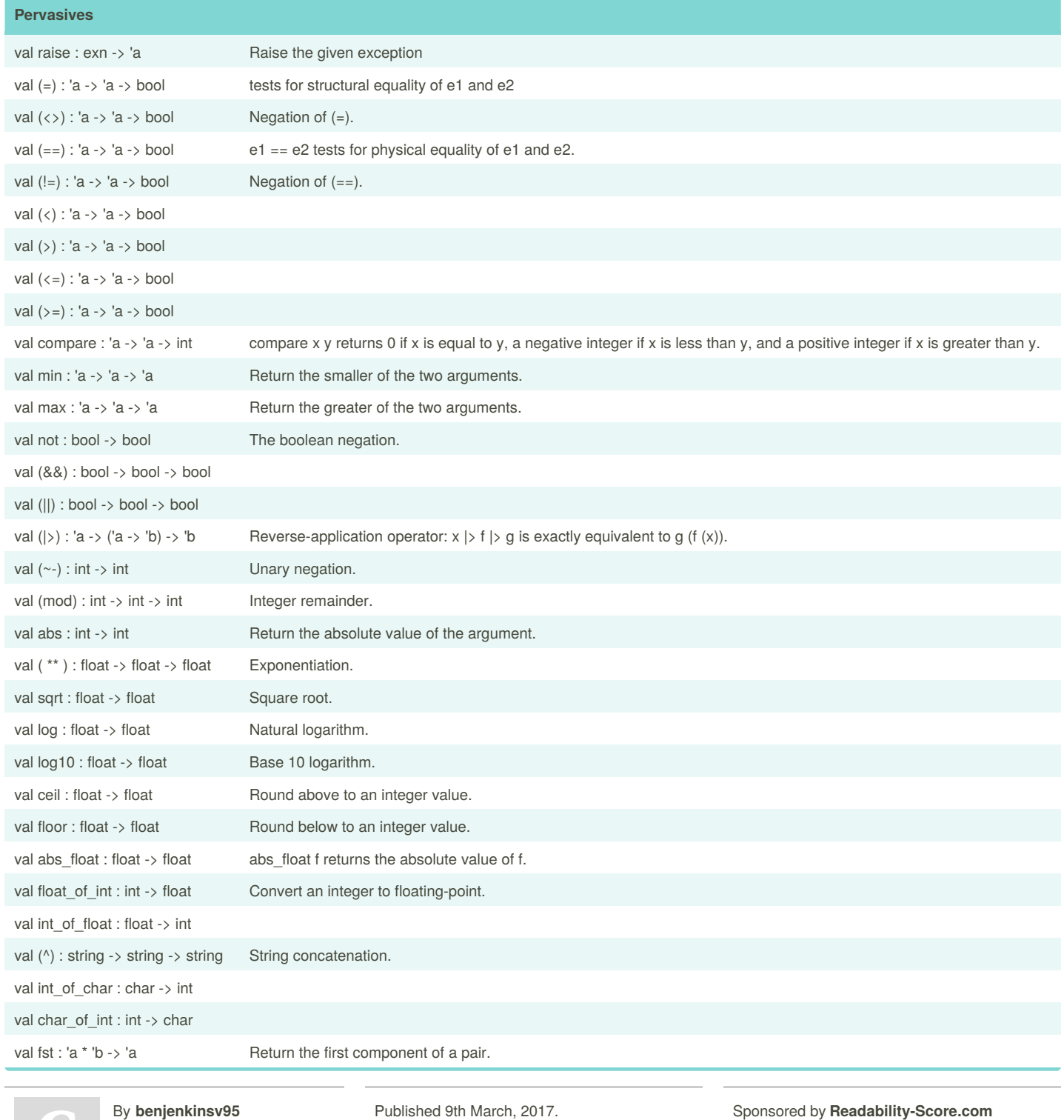

[cheatography.com/benjenkinsv95/](http://www.cheatography.com/benjenkinsv95/)

Published 9th March, 2017. Last updated 9th March, 2017. Page 1 of 5.

Sponsored by **Readability-Score.com** Measure your website readability! <https://readability-score.com>

## OCaml Basics Cheat Sheet by [benjenkinsv95](http://www.cheatography.com/benjenkinsv95/) via [cheatography.com/35376/cs/11125/](http://www.cheatography.com/benjenkinsv95/cheat-sheets/ocaml-basics)

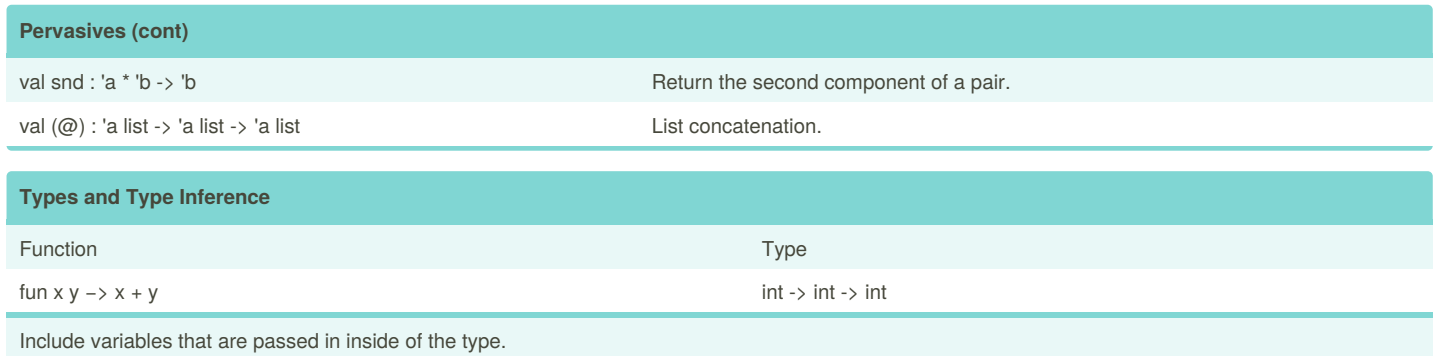

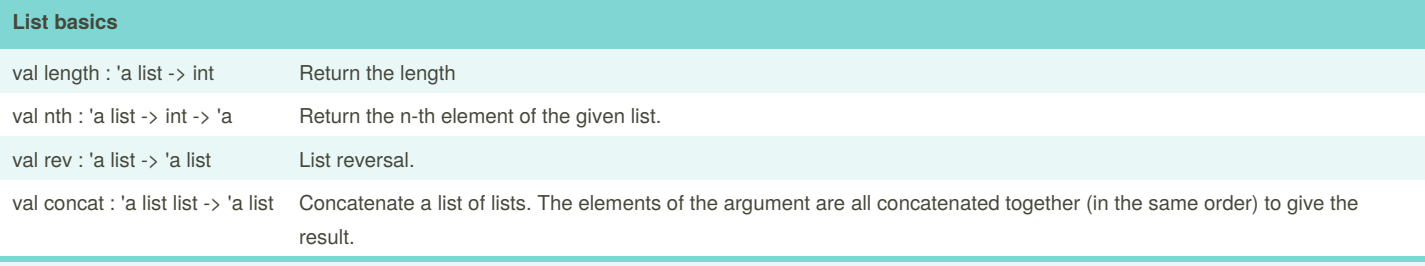

Prefix with List.

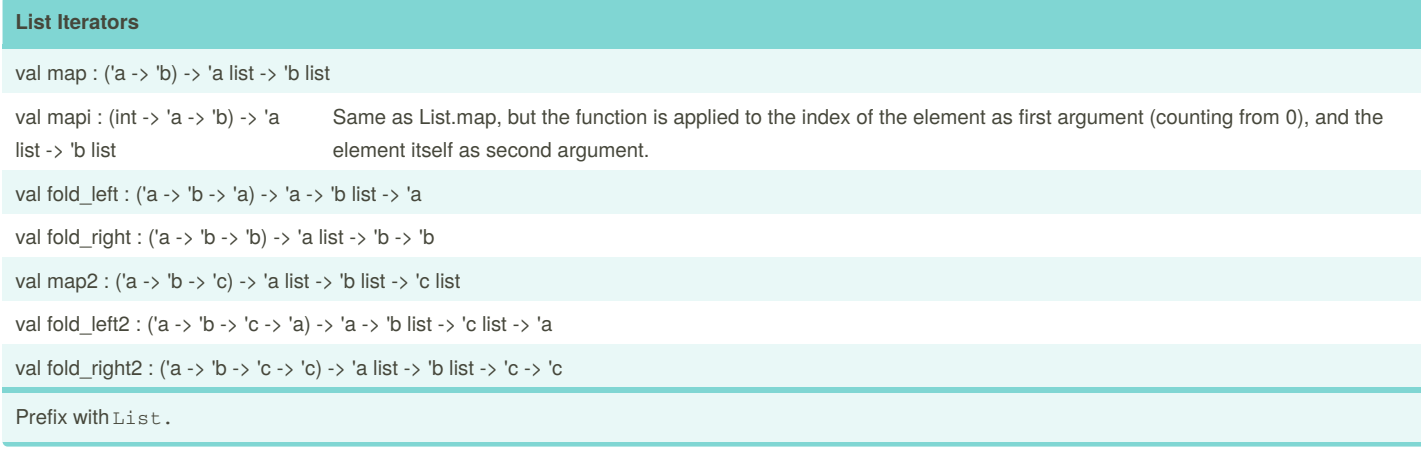

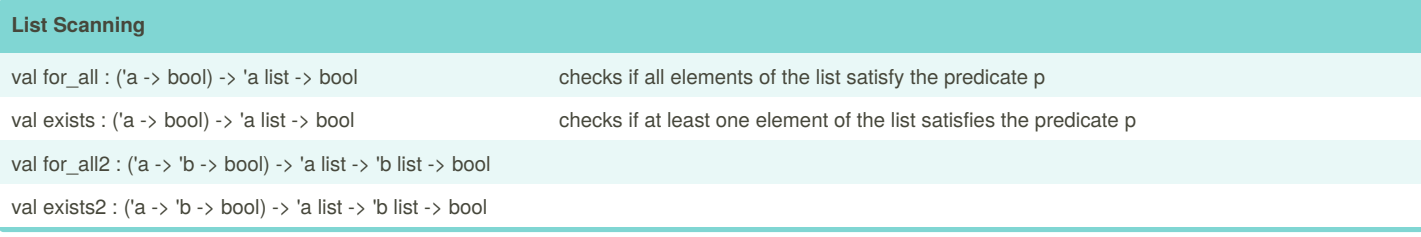

By **benjenkinsv95**

Published 9th March, 2017. Last updated 9th March, 2017. Page 2 of 5.

Sponsored by **Readability-Score.com** Measure your website readability! <https://readability-score.com>

### OCaml Basics Cheat Sheet by [benjenkinsv95](http://www.cheatography.com/benjenkinsv95/) via [cheatography.com/35376/cs/11125/](http://www.cheatography.com/benjenkinsv95/cheat-sheets/ocaml-basics)

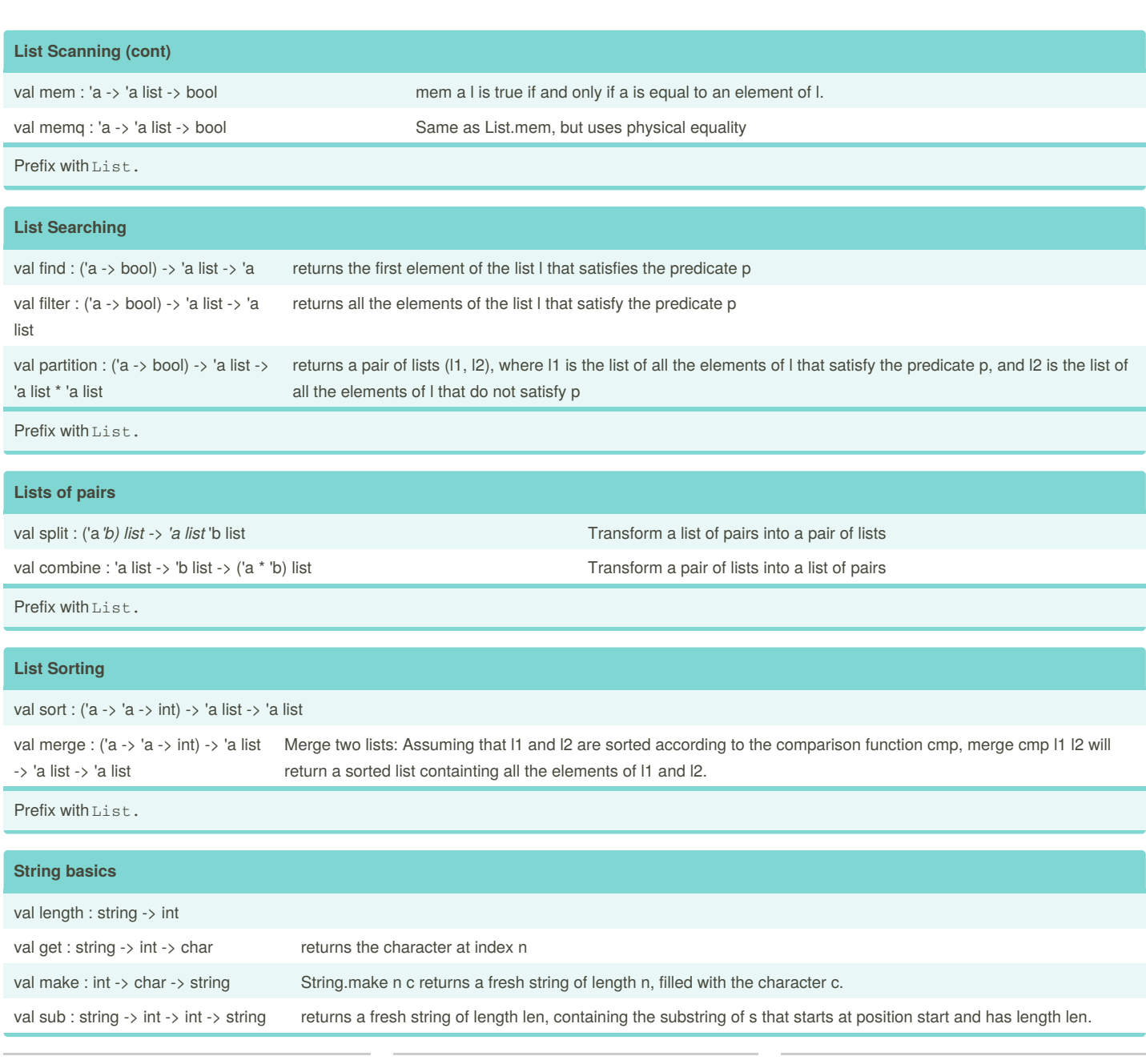

By **benjenkinsv95**

Published 9th March, 2017. Last updated 9th March, 2017. Page 3 of 5.

Sponsored by **Readability-Score.com** Measure your website readability! <https://readability-score.com>

## OCaml Basics Cheat Sheet by [benjenkinsv95](http://www.cheatography.com/benjenkinsv95/) via [cheatography.com/35376/cs/11125/](http://www.cheatography.com/benjenkinsv95/cheat-sheets/ocaml-basics)

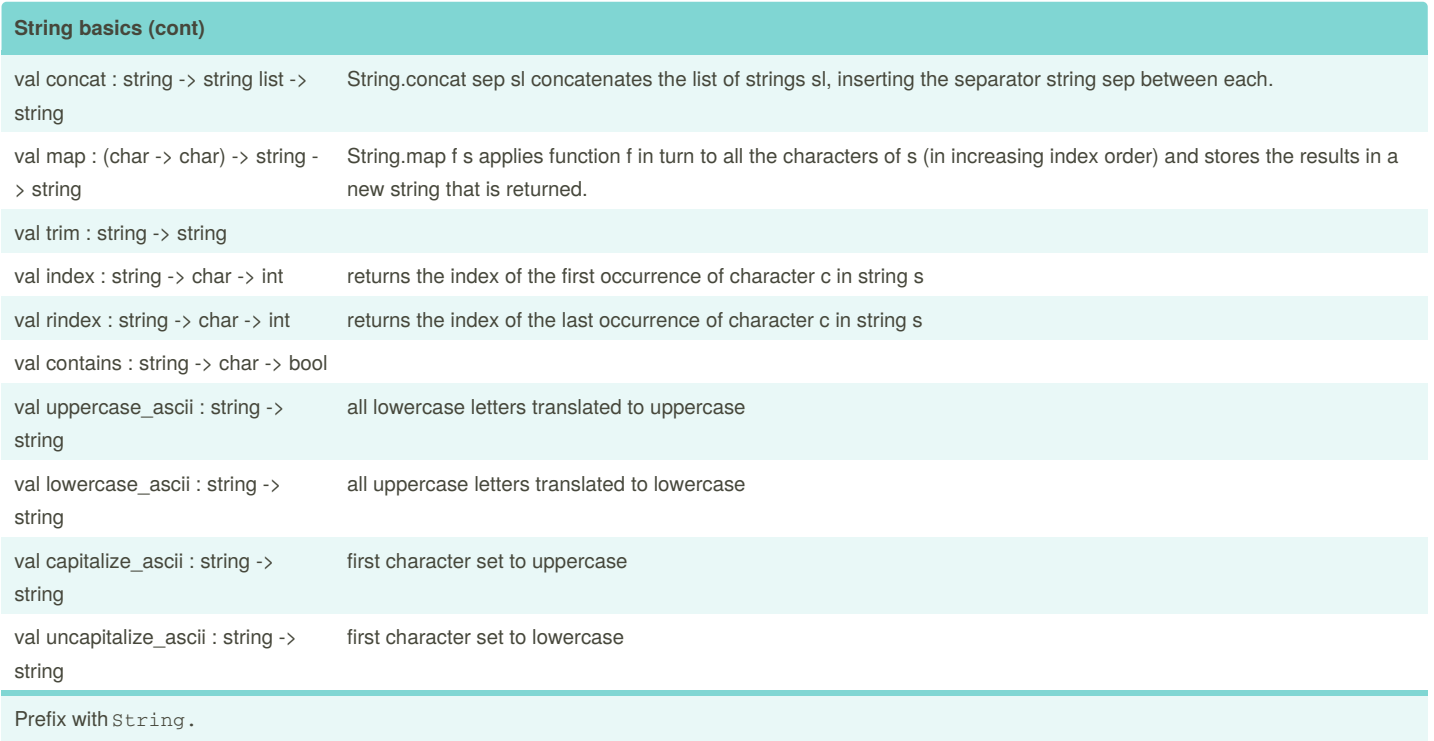

#### **Map**

let rec map  $(f : 'a \rightarrow 'b)$  (lst : 'a list) : 'b list = match lst with  $| [] \rightarrow []$  $|$  hd :: tl -> f hd :: map f tl ;;

#### **fold\_left**

let rec foldleft (f : 'a -> 'b -> 'a) (acc : 'a) (lst : 'b list) : 'a = match lst with  $|| \cdot \rangle$  acc | hd :: tl -> foldleft f (f acc hd) tl ;;

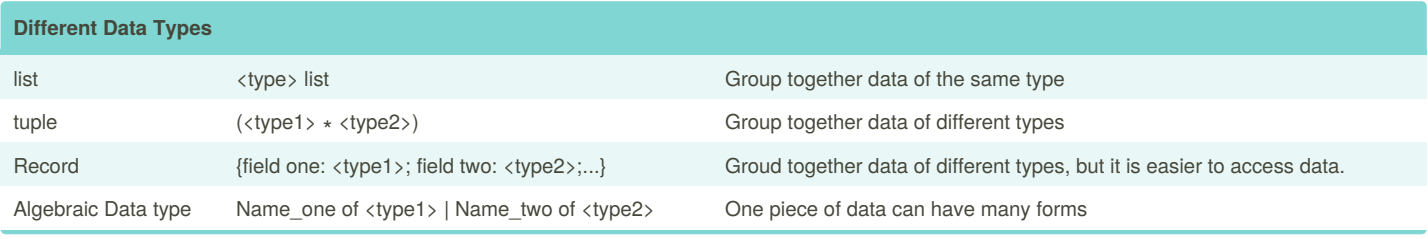

By **benjenkinsv95**

Published 9th March, 2017. Last updated 9th March, 2017. Page 4 of 5.

Sponsored by **Readability-Score.com** Measure your website readability! <https://readability-score.com>

**Module**

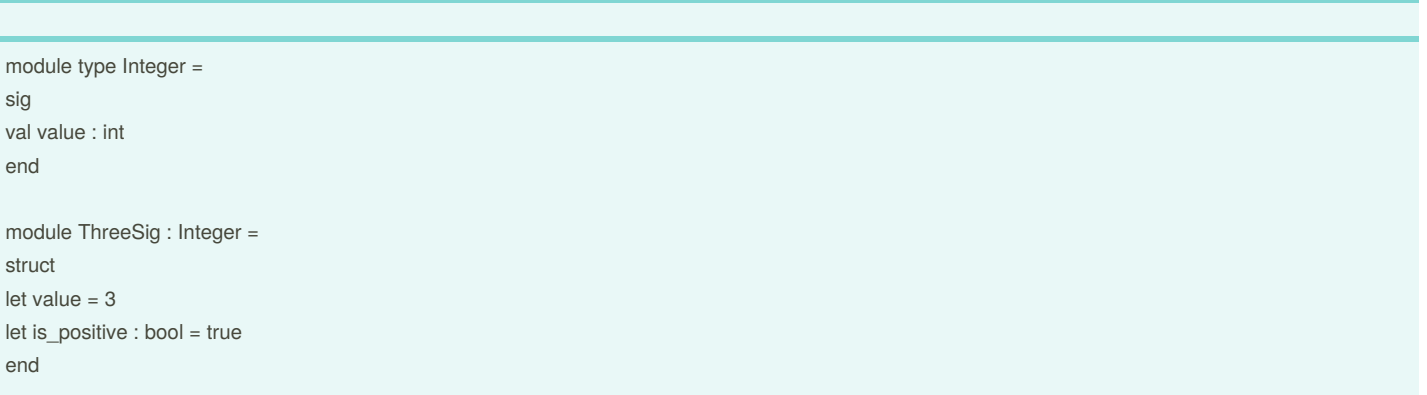

Applying the signature Integer, via ": Integer" restricts ThreeSig makes only "value" public.

#### **Functor**

Takes in a module and returns a new module. Ex.

module Increment ( I : Integer ) : Integer = struct let value = I.value + 1 end

Functor can take in multiple modules.

#### **Abstraction Barrier**

If a signature has a type

module type OPERATORS = sig type t

end ;;

Then it can be overridden in the implementation using the "with" keyword

```
module IntOps : OPERATORS with type t = int =struct
type t = intlet times = (* )let divide = ( / )let plus = (+)let int_to_t x = xend ; ;
```
By **benjenkinsv95**

Published 9th March, 2017. Last updated 9th March, 2017. Page 5 of 5.

Sponsored by **Readability-Score.com** Measure your website readability! <https://readability-score.com>